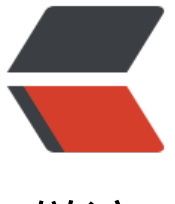

链滴

## [转]服务[治理](https://ld246.com)过程演进

作者: skyesx

- 原文链接:https://ld246.com/article/1467197345547
- 来源网站: [链滴](https://ld246.com/member/skyesx)
- 许可协议:[署名-相同方式共享 4.0 国际 \(CC BY-SA 4.0\)](https://ld246.com/article/1467197345547)

<p>转自 梁飞的博客 http://javatar.iteye.com/blog/1345073</p>  $< p$ >  $< p$ >

<p>在大规模服务化之前,应用可能只是通过RMI或Hessian等工具,简单的暴露和引用远程服务, 过配置服务的URL地址进行调用,通过F5等硬件进行负载均衡。 <br /> <br /><strong>(1) 当服务 来越多时,服务URL配置管理变得非常困难,F5硬件负载均衡器的单点压力也越来越大。</strong> br /> <br />此时需要一个服务注册中心,动态的注册和发现服务,使服务的位置透明。 <br /> <br >并通过在消费方获取服务提供方地址列表,实现软负载均衡和Failover,降低对F5硬件负载均衡器 依赖, 也能减少部分成本。 <br /> <br />> <strong>(2) 当进一步发展, 服务间依赖关系变得错踪复 ,甚至分不清哪个应用要在哪个应用之前启动,架构师都不能完整的描述应用的架构关系。</strong> <br /> <br />这时,需要自动画出应用间的依赖关系图,以帮助架构师理清理关系。 <br /> <br / <strong>(3) 接着, 服务的调用量越来越大, 服务的容量问题就暴露出来, 这个服务需要多少机器支 ? 什么时候该加机器? </strong> <br /> <br />> > bb />为了解决这些问题, 第一步, 要将服务现在每天的 用量,响应时间,都统计出来,作为容量规划的参考指标。 <br /> <br /> 其次,要可以动态调整权 ,在线上,将某台机器的权重一直加大,并在加大的过程中记录响应时间的变化,直到响应时间到达 值,记录此时的访问量,再以此访问量乘以机器数反推总容量。 <br /> <br /> <strong>(4) 规模继 扩大,应用之间不再是扁平的对应关系,开始分层,比如核心数据层,业务集成层等,就算没有出现 环依赖,也不允许从低层向高层依赖,以免后续被逼循环依赖。</strong> <br /> <br />这时,需 在注册中心定义架构体系,列明有哪些层的定义,每个服务暴露或引用时,都必须声明自己应用属于 一层,这样注册中心能更快的发现架构的腐化现象。 <br /> <br /><strong>(5) 服务多了,沟通成 也开始上升,调某个服务失败该找谁? 服务的参数都有什么约定? </strong> <br /> <br />这时就 要登记每个服务都是谁负责的,并建立一个服务的文档库,方便检索。 <br /> <br /><strong>(6) 慢一些敏感数据也都服务化了, 安全问题开始变得重要, 谁能调该服务? 如何授权? </strong> <br > <br />这样的服务可能需要一个密码, 访问时需带着此密码, 但如果用密码, 要改密码时, 就会很 方便,所有的消费方都要改,所以动态生成令牌(Token)可能会更好,提供方将令牌告之注册中心, 注册中心决定是否告之消费方,这样就能在注册中心页面上做复杂的授权模型。 <br /> <br /><stro g>(7) 就算是不敏感的服务,也不是能任意调用,比如某服务突然多了一个消费者,这个消费者的请 量直接把服务给拖跨了,其它消费者跟着一起故障。</strong> <br /> <br />首先服务提供方需要 控,当流程超标时,能拒绝部分请求,进行自我保护。 <br /> <br />其次,消费者上线前和提供者 定《服务质量等级协定(SLA)》,SLA包括消费者承诺每天调用量,请求数据量,提供方承诺响应时间 出错率等,将SLA记录在监控中心,定时与监控数据对比,超标则报警。<br /> <br /><strong>(8) 虽然有SLA约定,如果不能控制,就只是君子协定,如何确保服务质量?</strong> <br /> <br /> 如:一个应用很重要,一个不那么重要,它们调用同一个服务,这个服务就应该向重要应用倾斜,而 是一视同仁,当支撑不住时,应限制不重要应用的访问,保障重要应用的可用,如何做到这一点呢。 时,就需要服务路由,控制不同应用访问不同机器,比如: <br />应用分离: <br />consumer.appl cation = foo =&qt; provider.host = 1,2,3 <br /> />consumer.application != foo =&qt; provider.h st = 5,6 <br />读写分离: <br />method.name = find\*,get\* = &gt; provider.host = 1,2,3 <br / method.name != find\*,get\* => provider.host = 5,6 <br /> <br /> <strong>(9) 服务上线后 需要验证服务是否可用,但因防火墙的限制,线下是不能访问线上服务的,不得不先写好一个测试Ma n,然后放到线上去执行,非常麻烦,并且容易忘记验证。</strong> <br /> <br />所以线上需要 一个自动运行的验证程序,用户只需在界面上填上要验证的服务方法,以及参数值和期望的返回值, 有一个服务提供者上线时,将自动运行该用例,并将运行结果发邮件通知负责人。 <br /> <br /><st ong>(10) 服务应用和Web应用是有区别的,它是一个后台Daemon程序,不需要Tomcat之类的We 容器。但因公司之前以Web应用为主,规范都是按Web应用的,所以不得不把服务跑在一个根本用 上的Web容器里,而搭一个这样的Web工程也非常费事。</strong> <br /> <br />所以需要实现 个非Web的容器,只需简单的Main加载Spring配置即可,并提供Maven模板工程,只需mvn dubbo generate 即可创建一个五脏俱全的服务应用。 <br /> <br /><strong>(11) 开发服务的人越来越多 更注重开发效率,IDE的集成支持必不可少。</strong> <br /> <br />通过插件,可以在Eclipse中 接运行服务,提供方可以直接填入测试数据测试服务,消费方可以直接Mock服务不依赖提供方开发。 <br /> <br /><strong>(12) 因为暴露服务很简单,服务的上线越来越随意,有时候负责服务化的 构师都不知道有人上线了某个服务,使得线上服务鱼龙混杂,甚至出现重复的服务,而服务下线比上 还困难。</strong> <br /> <br />需要一个新服务上线审批流程, 必须经过服务化的架构师审批过 , 才可以上线。 <br /> <br />而服务下线时, 应先标识为过时, 然后通知调用方尽快修改调用, 直 没有人调此服务,才能下线。 <br /> <br /><strong>(13) 因服务接口设计的经验一直在慢慢的积 过程中,很多接口并不能一促而蹴,在修改的过程中,如何保证兼容性,怎么判断是否兼容?另外,

涂层次的,业务行为兼谷吗?</strong> <br />> <br />> <br />p /> pu从根据使用的协议类型,分析接口及领域 型的变更是否兼容,比如: 对比加减字段, 方法签名等。 <br /> <br /> 而业务上, 可能需要基于自 回归测试用例,形成Technology Compatibility Kit (TCK),确保兼容升级。 <br /> <br /><strong (14) 随着服务的不停升级,总有些意想不到的事发生,比如cache写错了导致内存溢出,故障不可避 每次核心服务一挂,影响一大片,人心慌慌,如何控制故障的影响面?服务是否可以功能降级?或 资源劣化?</strong> <br /> <br />应用间声明依赖强度,哪些功能强依赖,哪些弱依赖,然后基 依赖强度,计算出影响面,并定期测试复查,加强关键路径上的服务的优化和容错,清理不该在关键 径上的服务。 <br /> <br />提供容错Mock数据, Mock数据也应可以在注册中心在运行时动态下发 当某服务不可用时,用Mock数据代替,可以减少故障的发生,比如某验权服务,当验权服务全部挂 后,直接返回false表示没有权限,并打印Error日志报警。 <br /> <br />另外,前端的页面也应采用 ortal进行降级, 当该Portal获取不到数据时, 直接隐藏, 或替换为其它模块展示, 并提供功能开关, 人工干预是否展示,或限制多少流量可以展示。 <br /> <br /> <strong>(15) 当已有很多小服务, 能就需要组合多个小服务的大服务,为此,不得不增加一个中间层,暴露一个新服务,里面分别调其 小服务, 这样的新服务业务逻辑少, 却带来很多开发工作量。</strong> <br /> <br /> <br /> 此时, 需要 个服务编排引擎,内置简单的流程引擎,只需用XML或DSL声明如何聚合服务,注册中心可以直接下 给消费者执行聚合逻辑,或者部署通用的编排服务器,所有请求有编排服务器转发。 <br /> <br />< trong>(16) 并不是所有服务的访问量都大, 很多的服务都只有一丁点访问量, 却需要部署两台提供 务的机器,进行HA互备,如何减少浪费的机器。</strong> <br /> <br />此时可能需要让服务容 支持在一台机器上部署多个应用,可以用多JVM隔离,也可以用ClassLoader隔离。 <br /> <br /> <s rong>(17) 多个应用如果不是一个团队开发的,部署在一台机器上,很有可以误操作,停掉了别人的 务。</strong> <br /> <br />所以需要实现自动部署, 所有的部署都无需人工干扰, 最好是一键式 署。 <br /> <br /><strong>(18) 机器总是的闲时和忙时,或者冗余机器防灾,如何提高机器的利 率? </strong> <br /> <br />即然已经可以自动部署了, 那根据监控数据, 就可以实现资源调度, 据应用的压力情况, 自动添加机器并部署。 <br /> <br /> yx如果你的应用是国际化的, 有中文站, 美 站之类,因为时差,美国站的机器晚上闲的时候,可能正是中文站的白天忙时,可以通过资源调度, 时段自动调配和部署双方应用。 <br /> <br />> <br />> <br /> <strong>按关键词归纳为: </strong> <br />> <br >1. 服务注册与发现 <br /> <br />2. 软负载均衡与容错 <br /> <br />>. 服务监控与统计 <br />> br />4. 服务容量评估 <br /> <br />5. 服务上线审批 <br /> <br /> <br /> <br />6. 服务下线通知 <br /> <br / 7. 服务负责人 <br /> <br />8. 服务文档 <br /> <br />9. 服务路由 <br /> <br />10. 服务编排 <b /> <br />11. 服务黑白名单 <br /> <br />>12. 服务权限控制 <br /> <br />13. 服务依赖关系 <br > <br />14. 服务分层架构 <br /> <br />15. 服务调用链跟踪 <br /> <br />16. 故障传导分析 <br > <br />17. 服务降级 <br /> <br />> <br />18. 服务等级协定 <br /> <br /> <br /> 19. 服务自动测试 <br />> <br />20. 服务伪装容错 <br /> <br />21. 服务兼容性检测 <br /> <br />> <br />22. 服务使用情况报告 <br />> <br />23. 服务权重动态调整 <br /> <br />24. 服务负载均衡调整 <br /> <br />25. 服务映射 <br > <br />26. 服务模板工程 <br /> <br />27. 服务开发IDE <br /> <br />28. 服务健康检测 <br /> <br />29. 服务容器 <br /> <br />30. 服务自动部署 <br />> <br />31. 服务资源调度</p>